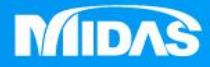

## **MIDAS** 22 °<br>2 MESHFREE

## 後處理-特徵線視圖

Simple, but Everything.

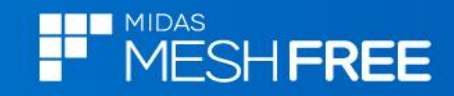

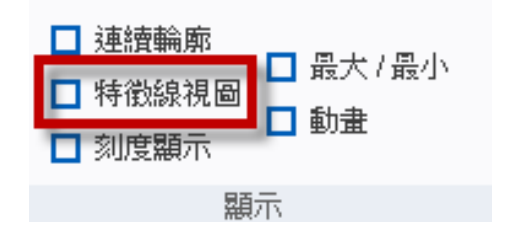

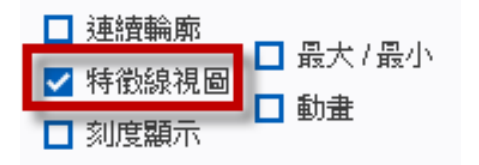

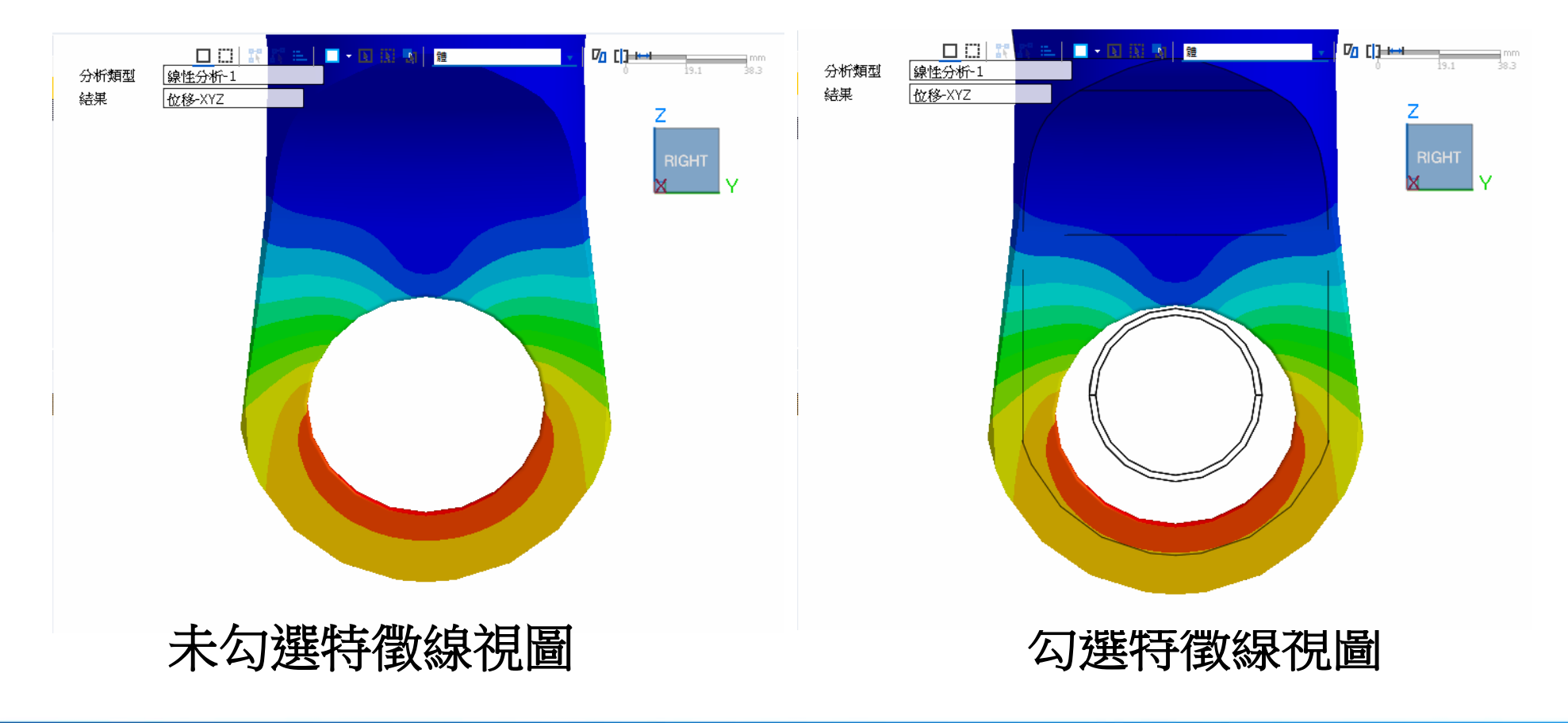

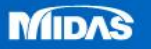